## ІНСТИТУТ КОЛЕКЦЮНЕРСТВА **YKPAIHCOKUX MUCTELIOKUX NAM'ATOK NPU**<br>HAYKOBOMY TOBAPUCTBI IM. WEBYEHKA

(До 10-річчя від заснування)

Від початку роботи Інституту колекціонерства українських мистецьких пам'яток при НТШ минуло десять років. Створений Інститут на підставі рішення Президії НТШ у Львові (протокол № 3 від  $21$  травня  $2003$  p.) та зборів співзасновників Інституту (протокол  $N_2$  1 від 29 травня 2003 р.), функціонує на правах секції НТШ у Львові. Заснований

Комісії образотворчого та ужиткового мистецтва НТШ, його члени публікуються в пресі, "Віснику НТШ", мистецьких виданнях тощо.

Окремо слід відзначити видавничу діяльність Інституту. За десять років видано понад 30 мистецьких альбомів. Серед них такі, як "Україн-<br>ська ікона з приватних збірок" (спільний проєкт

 $\mathbf{3}$ 

"Родовід"),

ський",

димир

видавництвом

"Родовид "Маргіта<br>Труш", "Маргіта<br>Сельська", "Олек-<br>са Сміх-Шатків-

"Леопольд Леви-

цький" (спільний

проєкт з видавництвом "Родовід"),

ряд альбомів про

Романа Сельсько-

го. Започатковано

серії мистецьких видань про укра-

їнських колекціо-

нерів (Іван Гречко) та про твори

українського мис-

тецтва з приват-

них збірок. 2007 р.

ські січові стріль-

спадщина" (спіль-

друком "Україн-

Мистецька

вийшов

альбом

шi.

"Іван

"Воло-

Патик",

з ініціятиви групи львівських колекціонерів та науковців з метою популяризації творів українського мистецтва, залучення приватних колекціонерів у поле виставкової та видавничої діяльности, до тіснішої співпраці з музеями та мистецтвознавцями. Інститут колекціонерства працює на громадських засадах, не маючи жодного фінансування, окрім добровільних пожертв. За десять років своєї праці він організував ряд виставкових та видавничих проєктів, які відзначалися на "Фо-

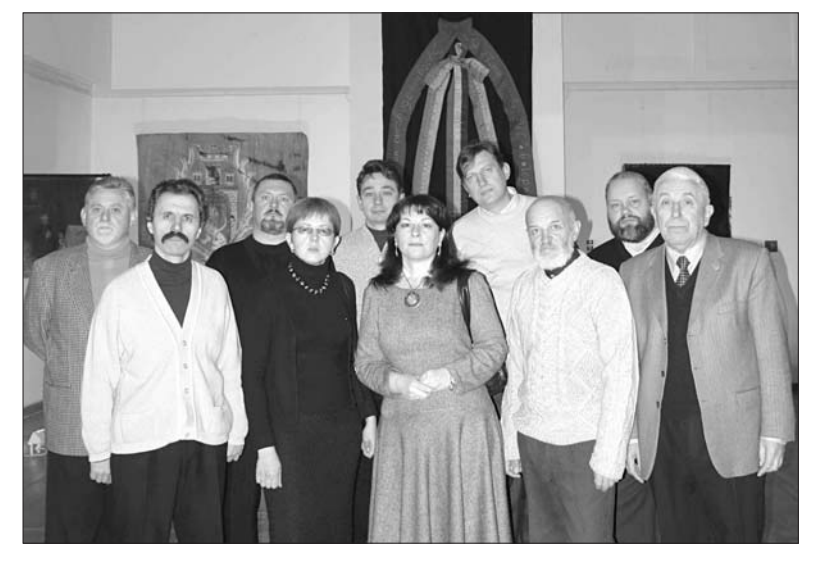

Співробітники Інституту колекціонерства мистецьких пам'яток при<br>Науковому товаристві ім. Шевченка на виставці в Національному музеї ім. А. Шептицького. Стоять зная направо: Тарас Лозинський, Любомир Яремчук,<br>Юрій Юркевич, Оксана Романів-Тріска, Левко Тріска, Роксоляна Лозинська, Ігор Завалій, Роман Петрук, Олесь Валько, Ярослав Лемик. Львів, 2008 р.

румі видавців" (Львів, 2012), конкурсі "Книжка року" (Київ, 2012), мали резонанс у львівській та загальноукраїнській пресі, на телебаченні.

Інститут колекціонерства, зокрема, організував такі проєкти, як виставки творів із приватних збірок "Роман Сельський — 100", творів народного мистецтва (Музей релігії у Львові та філіал цього музею в Червонограді, Історико-етнографічний музей "Бойківщина" в Самборі), виставка, присвячена визвольним змаганням (Музей етнографії, Львів), виставка видань Інституту колекціонерства до 10-річчя діяльности (Музей книги та друкарства, Київ). Інститут брав участь у виставках творів Романа Петрука та львівської художньої школи (Галерея НюАрт, Київ), виставках творів Івана Труша та Олекси Шатківського (до 100-літнього ювілею) в Національному музеї у Львові ім. А. Шептицького, творів Маргіти Сельської в Львівській галереї мистецтв та багатьох ін. Інститут постійно бере участь в засіданнях

ний проєкт з НМ у Львові). В 2010-2012 рр. видано у великому форматі твори відомих українських художників: Олекси Новаківського (альбоми найкращих творів), Михайла Бойчука (альбом-каталог збережених творів), Анатоля Петрицького (театральні строї та декорації зі збірки Музею театрального, музичного та кіномистецтва України).

2008 р. альбомом "Народна ікона на склі" Інститут започаткував видання нової серії про українське народне мистецтво. У цій серії вийшло сім високоякісних мистецьких альбомів, які за задумом членів Інституту колекціонерства становлять лише частину унікального видавничого проєкту "Енциклопедія українського народного мистецтва":

- Народна ікона на склі / Упоряд. Оксана Романів-Тріска. - Львів, 2008. - 368 с.

— Гуцульські та покутські свічники-трійці / Упоряд. Ю. Юркевич. – Львів, 2008. – 376 с.

Дерев'яна скульптура Галичини XVII-XIX ст. / Упоряд. Ю. Юркевич. - Львів, 2010. 376 с.

Гуцульські художні вироби з металу кін. XVIII — поч. XX ст. / Упоряд. О. Валько. - Львів,  $2011 - 376$  c.

Мальована кераміка Косова і Пістиня XIX — початку XX століть / Упоряд.: Г. Івашків, Т. Лозинський.-Львів; Київ, 2012.— 408 с.

українських — Царські врата Альбом іконостасів. Упоряд. Ю. Юркевич. – Львів; Київ, 2012. 386 с.

Жіноча сорочка Борщівсько-Заставнівського Придністров'я. Альбом / Упоряд.: Л. Булгакова-Ситник, Т. Лозинський. - Львів; Київ, 2013.-336 с.

Роботи для репродукування названих мистецьких видань надавали як приватні колекціонери, так і музеї, в яких зберігаються унікальні мистецькі твори. У всіх виданнях до коментарів або вступних статей за-

лучалися знані і кваліфіковані мистецтвознавці — спеціялісти в конкретних ділянках мистецтва. Тому видані Інститутом книжки є не просто альбомами, а й науковими каталогами, що містять серйозні розвідки про названі розділи професійного та народного мистецтва і високоякісні репродукції найбільш цікавих та ориґінальних творів.

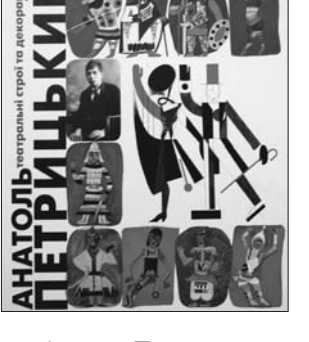

"Анатоль Петрицький. <sup>"</sup> Театральні строї та<br>декорації". Альбом переможень конкурсу "Книжка року" — 2012 (номінація, Візитівка")

Всі десять років Інститут очолює Ігор Завалій. Активно працює його заступник, відомий львівський колекціонер Тарас Лозинський. Нові теми для видавничих проєктів підбирають співробітники Інституту Юрій Юркевич, Олесь Валь-

ко, Оксана Романів-Тріска, Любомир Яремчук; беруть участь в проєктах Інституту львівські колекціонери Андрій Цибко та Олександр Молодий, а також відомий київський мистецтвознавець Едуард Димшиць, народний депутат Ігор Гринів, відомий галерист Микола Білоусов. Широке коло прихильників Інституту, які фінансово підтримують його видавничі проєкти, утворили неформальне об'єднання "Фундація мистецької книги". Майже всі видавничі проєкти реалізовані у співпраці з дизайнером книг Андрієм Кісем та з видавцем Павлом Сачеком (видавнича фірма "Оранта", пізніше "Майстер книг").

Відзначаючи 10-річчя Інституту колекціонерства можна підсумувати, що ідея створення такого громадського об'єднання виявилася продуктивною.

Водночас слід зазначити, що ця продуктивність не була би реалізована без праці та самопосвяти як членів цього об'єднання, так і його симпатиків. Сподіваємося, що плідна співпраця Інституту колекціонерства та його прихильників буде успішно продовжуватися і ще не раз порадує нас цікавими видавничими та виставковими проєктами.

Ігор ЗАВАЛІЙ

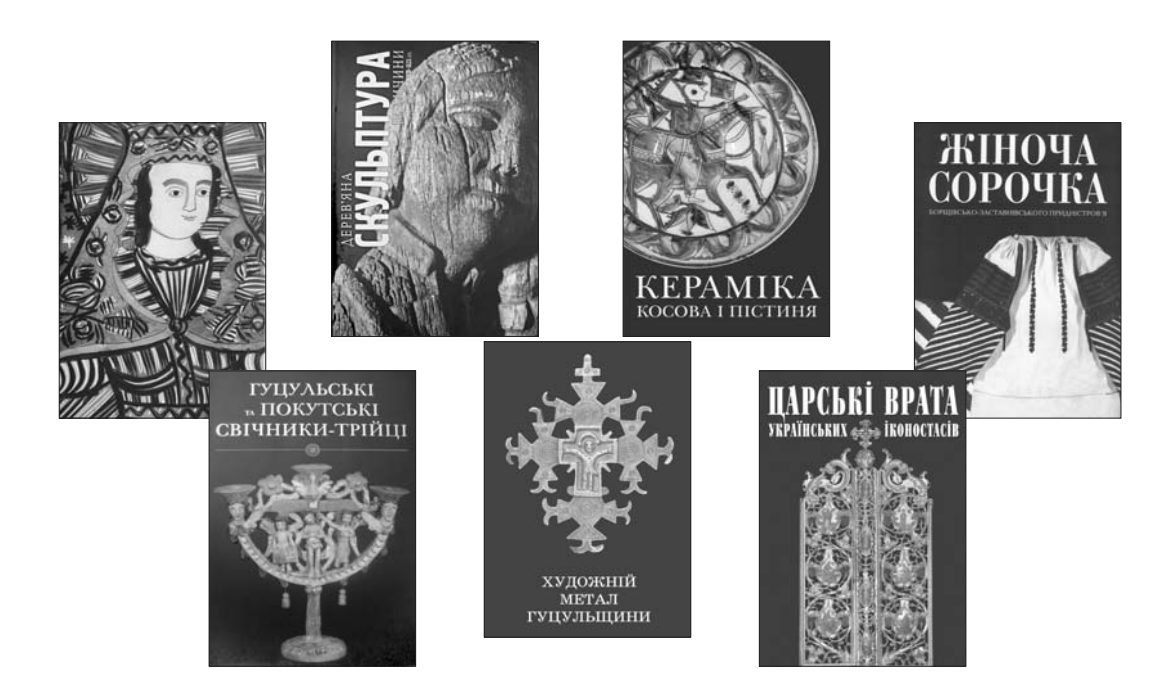

Мистецькі видання серії "Українське народне мистецтво" (2008—2013) Інституту колекціонерства українських мистецьких пам'яток при Науковому товаристві ім. Шевченка